# Red Hat French Style Guide

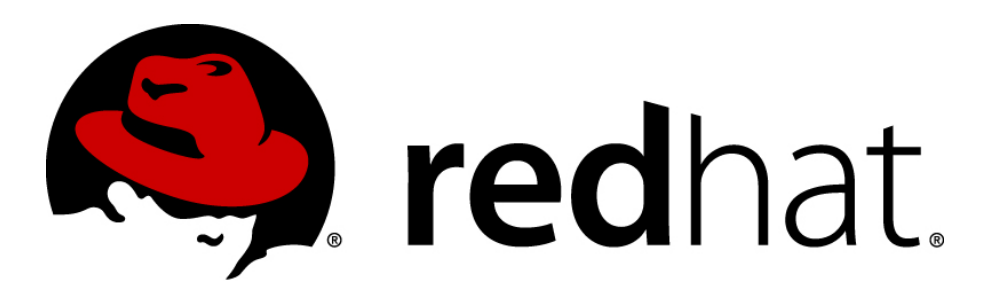

**Recommandations pour la traduction de documents techniques Red Hat de en\_US -> fr\_FR**

#### **Introduction**

Le but de ce guide stylistique est de fournir des lignes directrices et des conseils de traduction sur la base des erreurs rencontrées couramment dans nos environnements de traduction Fedora, Red Hat, JBoss, Openstack. Il ne s'agit pas de recommandations à la Communauté, mais plutôt d'une mise en commun des savoir-faire et nous espérons ainsi que la communauté accueillera favorablement cette initiative, et y contribuera à son tour. L'objectif général est d'aider les traducteurs à communiquer des informations de façon claire et transparente, de gagner en précision, de trouver des points d'entente sur les conventions de style de base, et de faciliter la cohérence ; en d'autres termes, une étape vers une meilleure qualité de traduction. C'est également l'occasion de souligner à nouveau qu'en tant que traducteurs Red Hat, nous travaillons pour des audiences variées, avec des niveaux de compétence différents et des cultures distinctes. Notre travail consiste à prendre en considération « la personne qui lit » afin de la mettre à l'aise face à son interface ordinateur, manuel, etc. Comme souligné par Rajesh Ranjan, un traducteur de Red Hat, le guide stylistique n'est pas un obstacle au développement du langage, mais il ne peut que contribuer au développement d'une langue en rendant un texte plus intelligible, donc plus utile à un groupe de personnes. Ainsi, il est bon de noter que, lors des contrôles qualité, les linguistes internes de Sun dont nous nous inspirons largement mais non pas exclusivement, s'attachent bien moins à la vérification du nombre de mots traduits du texte source qu'à la qualité informative et stylistique.

La rédaction de ce guide stylistique a également pour but d'aider les traducteurs de la communauté qui se joignent à nous chaque jour et que nous souhaitons prendre à bord dans nos discussions autour des lignes directrices de traduction.

Nous accueillons avec plaisir tout commentaire qui pourrait améliorer la qualité et l'aisance d'utilisation de ce guide que nous souhaitons dynamique !

#### **Sommaire**

#### **Conseils de base pour la traduction de textes informatiques**

- 1. Personnification du matériel et des logiciels
- 2. Transformation des modes interrogatifs en substantifs
- 3. Emploi du substantif pour les titres, index, boîtes de dialogue, palettes d'outils, groupes d'options et menus
- 4. Traduction de « your »
- 5. Traduction de la forme anglaise en –ing
- 6. Emploi du « vous » et forme impersonnelle
- 7. Utilisation des infinitifs
- 8. Pluriel des noms employés adjectivement
- 9. Alinéa en cas d'énumération de listes
- 10.Lecture des manuels informatiques par « mots clés »

#### **Conseils d'ordre plus général**

- 1. Traduction des noms propres
- 2. Les contours du genre
- 3. Ponctuation (virgules, points, points de suspensions)
- 4. Parenthèses
- 5. Espaces insécables
- 6. Attention au futur en anglais
- 7. Voix passive moins usuelle en français
- 8. Anglicismes et emprunts
- 9. Erreurs courantes

#### **Ton et Registre**

- 1. Ton et formalisme
- 2. Registre
- 3. Documents à caractère marketing

#### **Localisation**

- 1. Traduction de documents concernant des logiciels non traduits
- 2. Éléments à ne pas localiser
- 3. Accélérateurs

#### **Cohésion et Homogénéité**

- 1. Cohésion du texte
- 2. Homogénéité de la langue
- 3. Utilisation des lettres majuscules
- 4. Usage des traits d'union
- 5. Usage des guillemets
- 6. Singulier et pluriel (complément du nom)
- 7. Dictionnaire terminologique de Red Hat Glossary

#### **Abréviations et Acronymes**

- 1. Abréviations
- 2. Acronymes

#### **Touches et Symboles**

- 1. Traduction des touches de clavier
- 2. Symboles

Red Hat French Style Guide

- 3. Date et Heure
- 4. Mesures
- 5. Séparateurs

**Traduction des noms de produits, services ou noms de compagnies Copyright & Trademarks**

#### **Conclusion**

-> Matrice FUEL d'Assurance Qualité

## **Liste de références conseillées**

## **Conseils de base pour la traduction de textes informatiques**

## **1. Personnification du matériel et des logiciels**

Vous pouvez utiliser les programmes informatiques, les logiciels ou leurs fonctions intégrées comme sujets ou compléments d'une proposition.

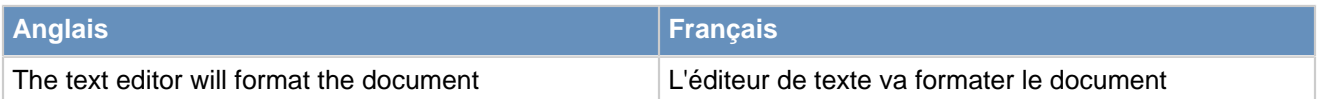

## **2. Transformation des modes interrogatifs en substantifs**

Les points d'exclamation ou d'interrogation sont récurrents en anglais mais assez rares dans les documents techniques ou les messages d'erreur des logiciels en français. Malgré qu'en anglais, la tournure interrogative est très fréquemment utilisée dans les titres des guides et manuels, en français, on favorisera l'utilisation du substantif.

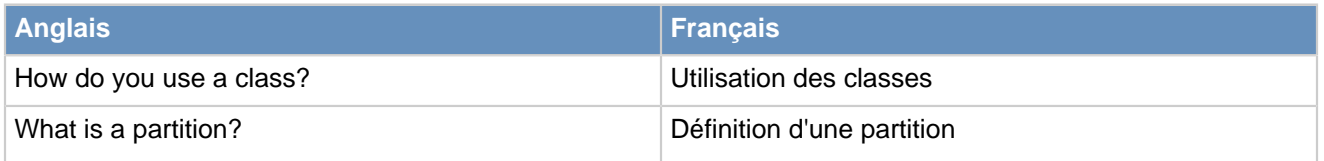

# **3. Emploi du substantif pour les titres, index, boîtes de dialogue, palettes d'outils, groupes d'options et menus**

En règle générale, les procédures décrites dans les manuels suivent un schéma classique en anglais où le titre principal de la procédure adopte une forme substantivée et où le titre secondaire utilise des verbes à l'infinitif. Nous recommandons ici d'adopter la structure anglaise, ceci afin d'éviter toute redondance due à l'utilisation de deux substantifs qui, d'autant plus, aboutissent parfois à la même traduction.

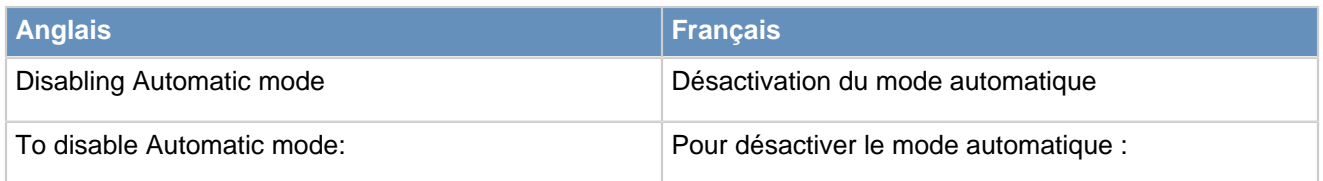

A ÉVITER: Désactivation du mode automatique (pour le second exemple)

Le texte source anglais emploie très souvent des verbes ou autres procédés rhétoriques dans les titres. En français, il est préférable de substantiver les titres en question, sauf bien entendu si le contexte l'exige.

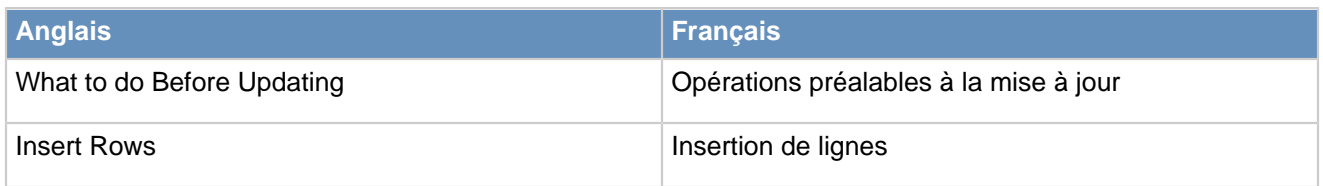

# À ÉVITER : Que faire avant la mise à jour

## **4. Traduction de « your »**

Malgré le fait que l'adjectif possessif « your » soit très récurrent en anglais, son équivalent français « votre » est à proscrire dans certains cas. En effet, ce dernier peut avoir comme effet d'alourdir le texte cible. Il est donc recommandé d'employer, si possible et lorsque le contexte l'autorise, un article défini.

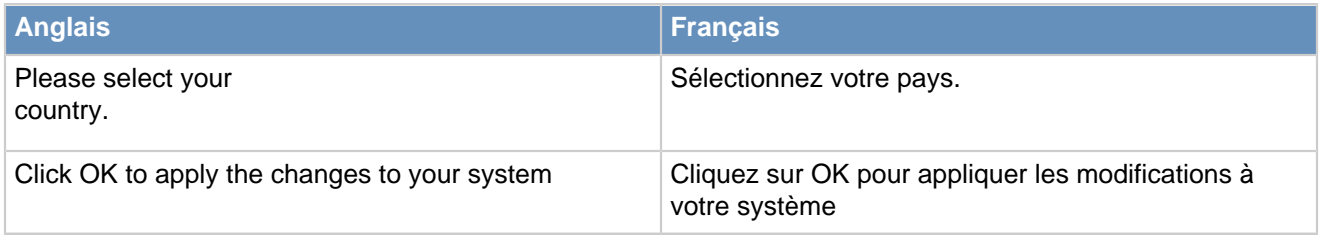

5. Traduction de la forme anglaise en –ing

 Un grand nombre de titres et messages d'erreur présentent des verbes en -ing. Il convient alors de privilégier l'emploi du substantif en français.

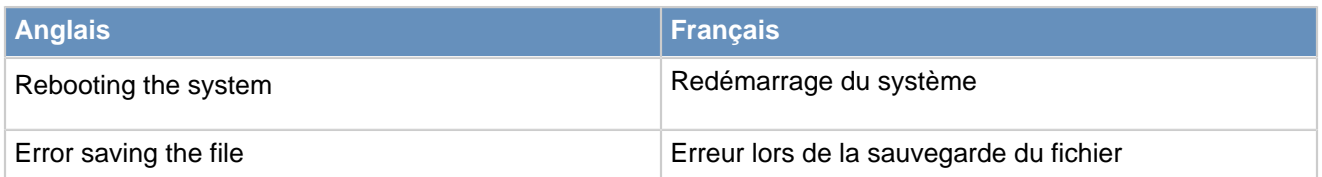

Évitez l'ajout de la locution « en cours » : celle-ci est redondante puisque le substantif permet déjà de décrire l'action en question.

### **6. Emploi du « vous » et forme impersonnelle**

Dans la mesure du possible, il est préférable d'utiliser la 2ème personne du pluriel et la voix active. Cependant, comme il ne s'agit pas d'une règle générale, le traducteur devra en décider selon le contexte.

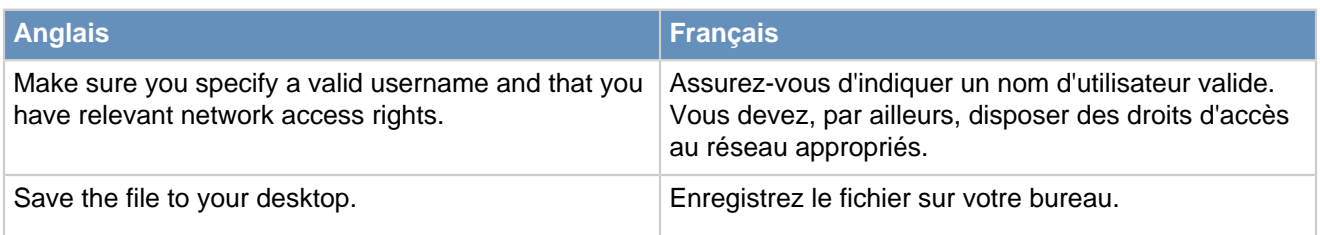

## **7. Utilisation des infinitifs**

La forme infinitive est, en revanche, recommandée dans les infobulles (tooltips), par soucis de cohérence dans les produits Red Hat mais également les autres programmes et logiciels présents sur le marché.

Exemple :

Add a new comment

Ajouter un commentaire

#### **8. Pluriel des noms employés adjectivement**

Les noms employés comme adjectifs de façon occasionnelle peuvent être variables ou invariables, selon les cas. Cependant, dans le contexte de la terminologie informatique, il est vivement conseillé d'employer la forme invariable.

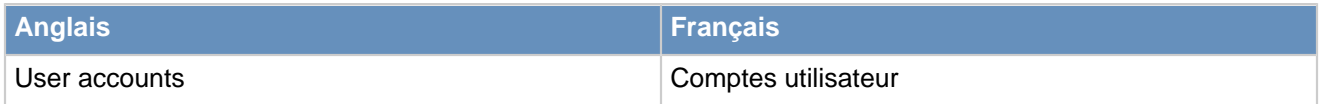

## **9. Alinéa en cas d'énumération de listes**

En français, les listes à puces commencent par une minuscule et se terminent par une virgule ou un pointvirgule (la dernière ligne se terminant par un point) si elles ne contiennent pas de verbe conjugué ; elles commencent par une majuscule et se terminent par un point si elles contiennent un verbe conjugué.

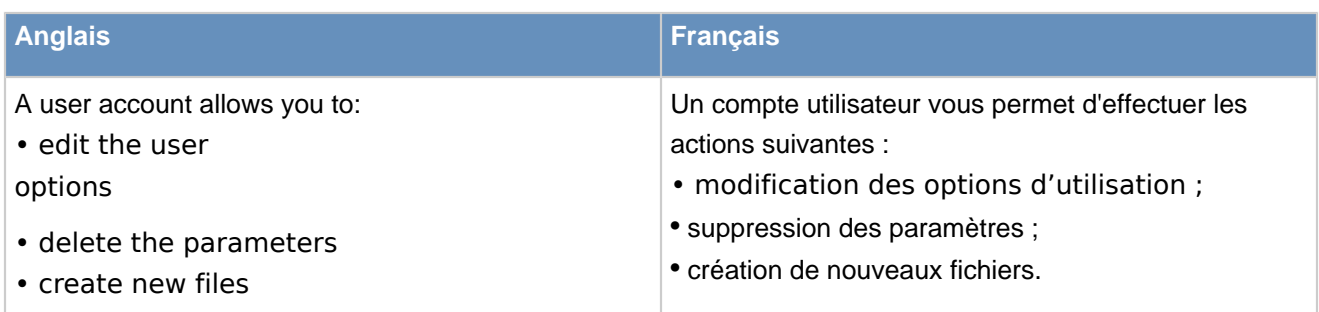

## **10. Lecture des manuels informatiques par « mots-clés »**

Notre audience est particulière et il nous faut comprendre comment nos documents sont lus pour pouvoir comprendre comment les traduire au mieux. Ainsi, quand un client lit un manuel ou cherche une explication, le plus souvent, il utilisera des mots clés de recherche, et ne lira parfois que la phrase, ou le paragraphe utile.

Dans le cas ci-dessous, l'explication d'un terme simple d'interface en anglais (par exemple « next ») devra être EXPLIQUÉ à travers TOUT le texte, et non pas à la première occasion, comme c'est le cas dans un texte conventionnel. Même chose pour certains acronymes techniques qui devront être expliqués à chaque endroit où on les trouvera dans le texte d'un manuel.

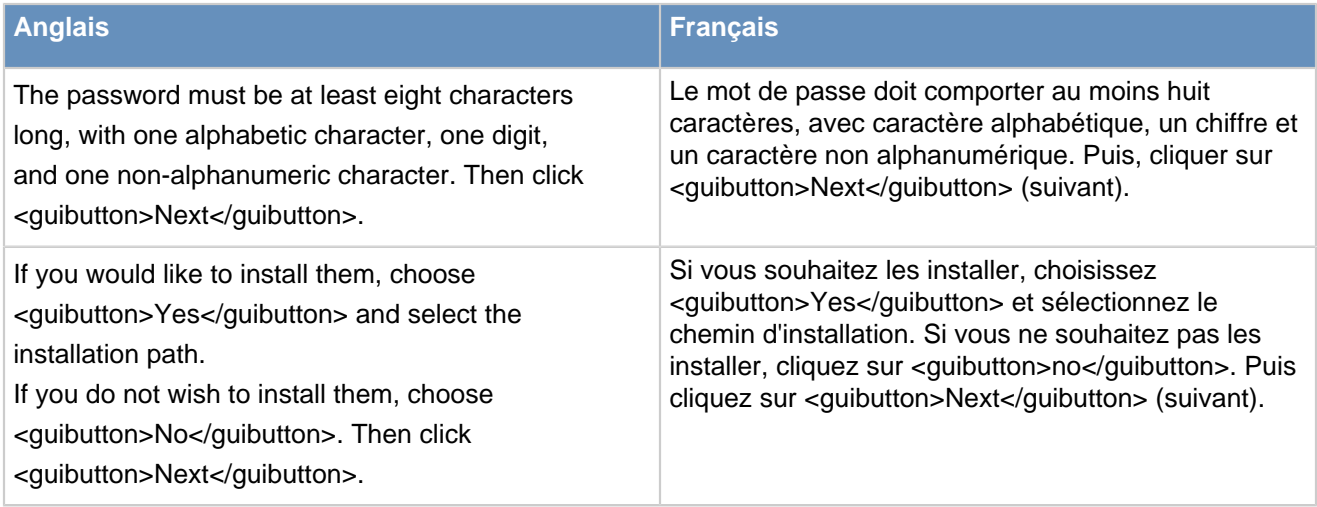

# **Conseils d'ordre plus général**

## **1. Traduction des noms propres**

La traduction des noms propres, tels que les noms de personnes ou lieux, doit être adaptée à la culture du pays de la langue cible.

Pour ce qui est de la traduction d'exemples, toute référence à des personnes ou lieux existants est à éviter.

## **2. Les contours du genre**

Le genre est également un point important à prendre en compte lors de la traduction. Il est conseillé d'éviter les formulations qui supposent que l'utilisateur est de sexe masculin. Par exemple, le genre peut être contourné dans la formule « Are you sure...? », qui peut être traduite par « Voulez-vous vraiment... ».

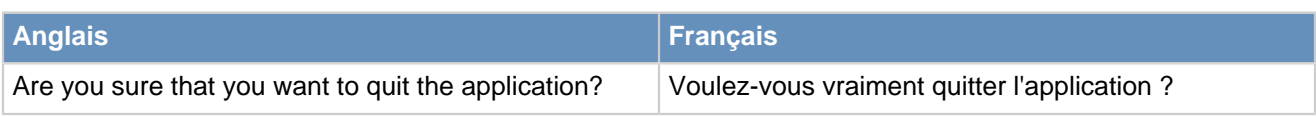

À ÉVITER : « Êtes-vous sûr de vouloir quitter l'application ? » ou encore « Êtes-vous sûr(e) de vouloir quitter l'application ? ».

# **3. Ponctuation (virgules, points, points de suspension)**

Les virgules, points, et points de suspension ne prennent pas d'espace par rapport au mot ou caractère qui les précède, mais les deux-points, points-virgules, points d'interrogation et points d'exclamation prennent un espace (insécable). Après tout signe de ponctuation, il convient de laisser un espace.

# **4. Parenthèses**

Tout texte placé à l'intérieur de parenthèses devra commencer par une lettre minuscule. Le point se place après la deuxième parenthèse.

## **5. Espaces insécables**

Un espace insécable est requis dans les cas suivants :

- entre les noms de produits, exemple : Red Hat
- avant les signes de ponctuation doubles (; : ? ! « »)
- entre les chiffres et les unités de mesures, exemple : 10 Go

## **6. Attention au futur en anglais**

Le futur en anglais n'exprime pas forcément une action qui aura lieu dans le futur, mais parfois il s'agit tout simplement d'un présent. Il convient donc de garder alors le présent en français.

Éviter le futur simple

Dans le contexte des actions s'inscrivant dans le futur, l'adoption du futur composé de l'indicatif sera souvent préférable à l'emploi du futur simple.

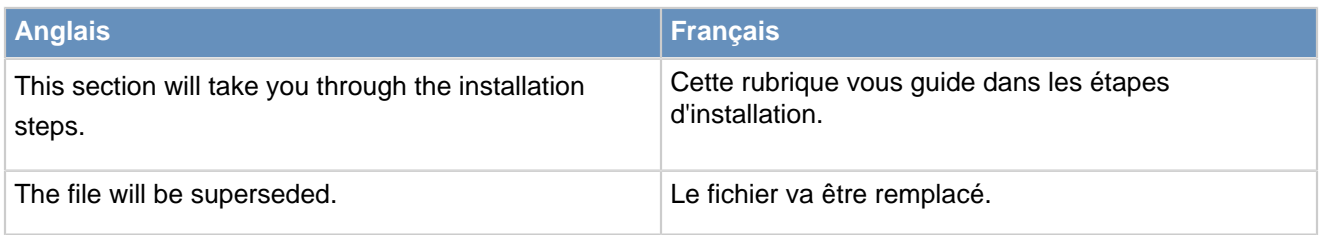

# **7. Voix passive moins usuelle en français**

Les tournures à la voix active comprenant des compléments d'objet devront bien souvent substituer des tournures à la voix passive an anglais comme dans le premier exemple ci-dessous. Vous pouvez également remplacer une tournure un peu lourde à la voix passive en anglais par un substantif en français, comme dans le second exemple ci-dessous.

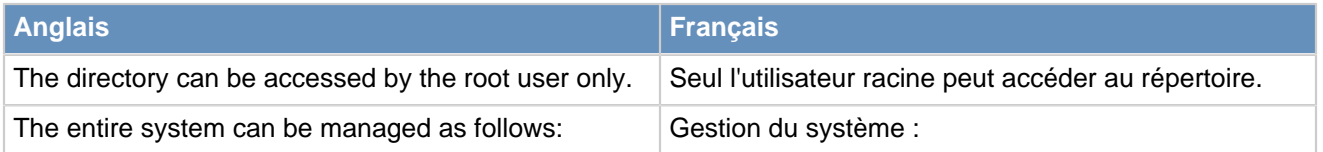

Évitez les tournures comme : Le répertoire est accessible par l'utilisateur racine uniquement.

## **8. Anglicismes et emprunts**

De nombreux concepts informatiques ayant trait à l'administration des systèmes informatiques, des réseaux, des architectures Middleware ou des nouvelles technologies comme Cloud, par exemple, ne sont pas toujours traduits car ils n'ont pas toujours d'équivalent en français. Quand un nouveau terme émerge, il se peut qu'il soit traduit de différentes façons. Ceci est souvent lié à une variété d'interprétations, à la rapidité de développement des nouvelles technologies, ou, parfois, au manque de compréhension du traducteur, et peut entraîner des incohérences au niveau de la terminologie.

Dans certains environnements, comme les environnements de bureau (KDE, GNOME, Evolution, Mozilla), la traduction doit être suffisamment claire pour que l'utilisateur n'ait pas trop besoin de se poser de questions, et puisse se mettre à la tâche rapidement.

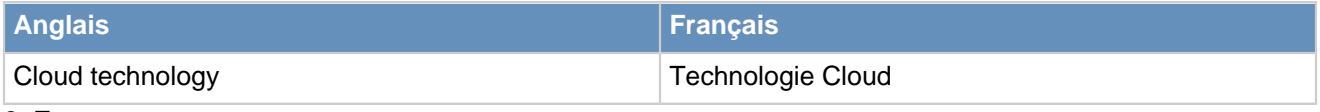

## **9. Erreurs courantes**

#### Comment traduire « appear »

Évitez de traduire le verbe anglais « appear » par le verbe français « apparaître », qui contient un certain effet de surprise. Vous choisirez plutôt les verbes « s'afficher » ou « figurer » ou autre solution qui vous semblera convenable selon le cas.

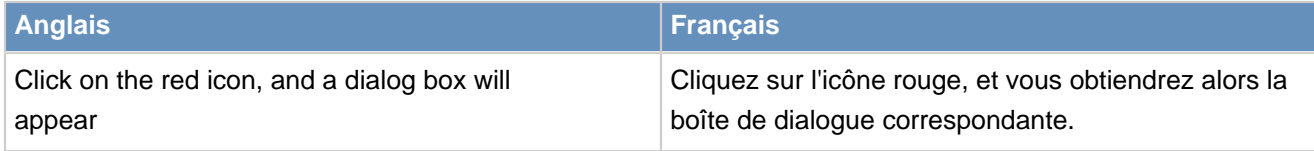

À ÉVITER : la boîte de dialogue apparaît

Comment traduire « that you want to »

Quand la situation le permet, évitez de traduire l'expression « that you want to » (suivi d'un verbe à l'infinitif) par « que vous voulez ». Privilégiez l'utilisation de « à » suivi d'un verbe à l'infinitif, comme le montre l'exemple suivant :

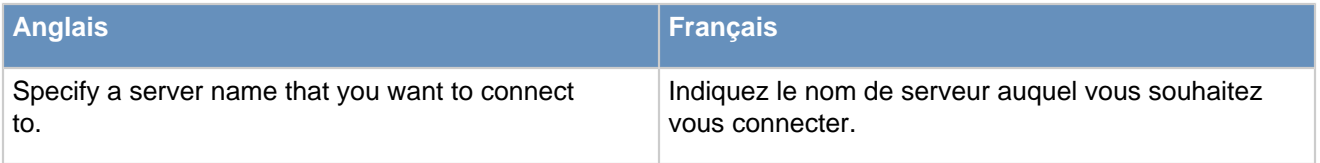

#### Comment traduire le terme « success »

Vous pourrez parfois traduire le mot anglais « success » par « réussite » ou «réussi », mais souvent, il convient d'éviter de le traduire tout simplement, ou d'avoir recours à des formules équivalentes, comme nous le montre l'exemple suivant :

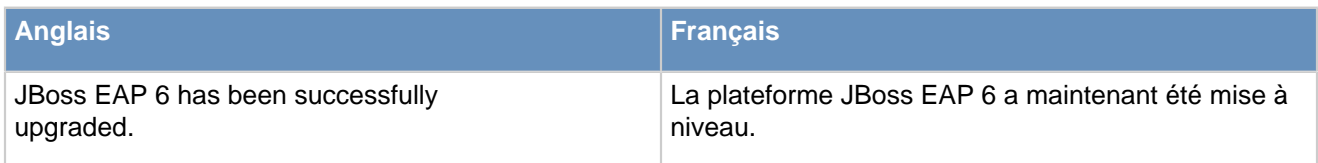

À ÉVITER : La mise à jour de la plateforme JBoss EAP 6 a eu lieu avec succès**.**

#### Comment traduire « you should »

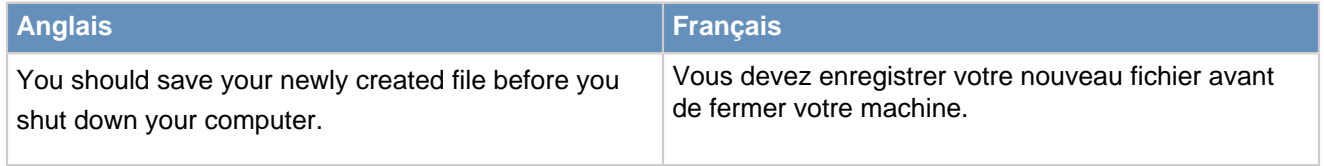

À ÉVITER : Vous devriez...

#### Comment traduire « new »

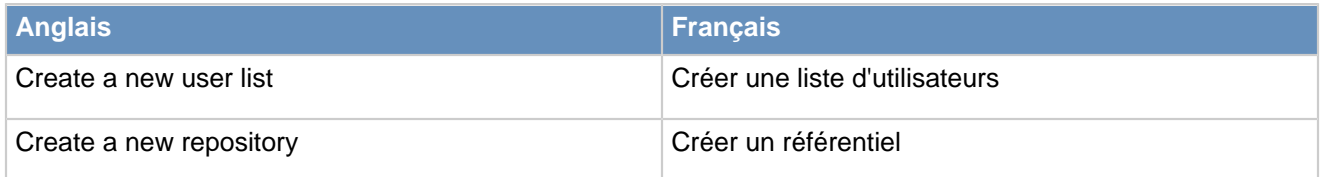

Éviter le Mot à Mot

## **Exemples courants utiles**

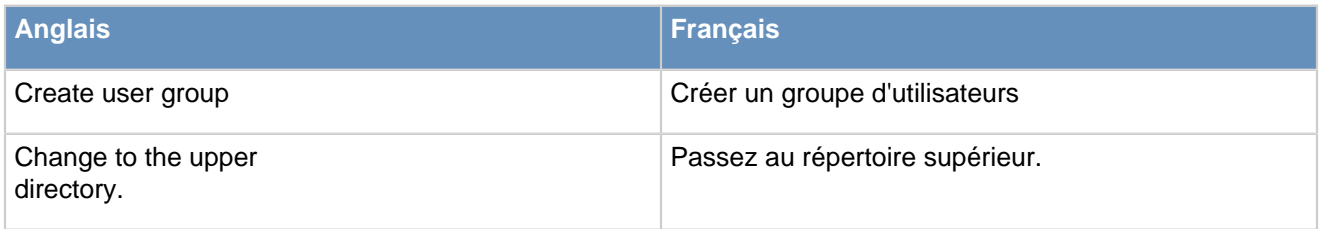

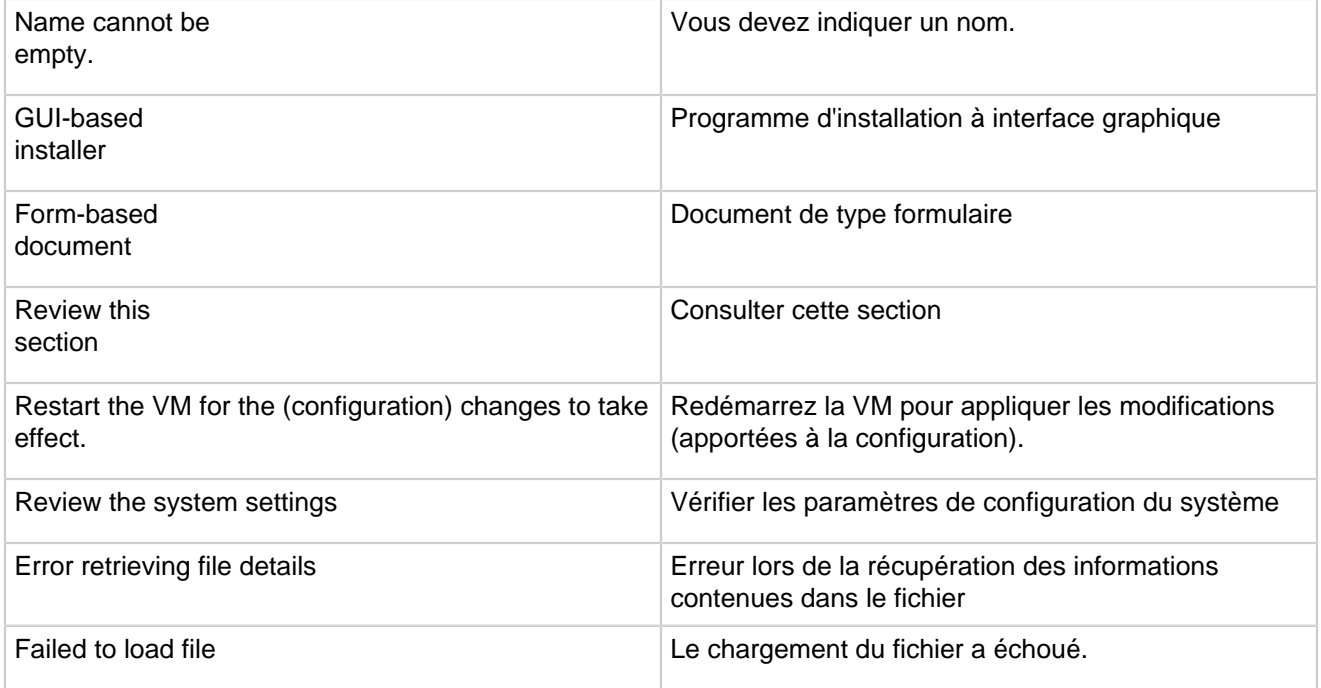

## **Ton et Registre**

## **1. Ton et formalisme**

Quand il s'agit d'instructions données à l'utilisateur, comme dans le cas ci-dessous, évitez de traduire le mot « Please » qui apparaîtra souvent en anglais. On préférera un style plus direct pour les instructions en français, ou l'emploi de « Veuillez » suivi de l'infinitif, si vraiment nécessaire.

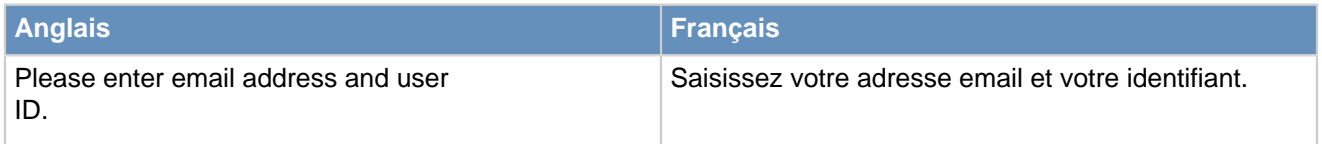

Expressions familières : les guides d'utilisateur ou autres manuels techniques peuvent parfois utiliser des termes ou expressions familières en anglais. Le français requiert un niveau de formalisme plus soutenu pour les manuels techniques, évitez donc de les traduire par des équivalents en français, et restez sobres.

Exemple : Successfully updated! Mise à jour réussie. (pas besoin de point d'exclamation)

## **2. Registre**

Comme mentionné dans l'introduction, nous travaillons pour des audiences variées, de l'utilisateur de base (traduction d'interfaces d'applications communautaires Fedora ou Openstack) à l'administrateur de systèmes de grande organisation (qui lit les guides d'installation JBoss) avec des niveaux de compétence différents et des cultures distinctes. Notre travail consiste à être conscient de « la personne qui lit » afin de la mettre à l'aise face à son interface ordinateur, manuel, et d'adapter notre niveau et style de langue en rapport.

## **3. Documents à caractère marketing**

Vous remarquerez que les documents marketing, internes aux entreprises, ou de formation du personnel sont souvent porteurs d'expressions ou de formules propres à la culture de l'entreprise. Il est possible que vous receviez des directives de ne pas les traduire. Cela peut parfois conduire à des textes mixant les langues, donc difficiles à déchiffrer pour le lecteur. Il est donc conseillé de traduire les expressions anglaises et de les mettre entre parenthèses quand on les rencontre pour la première fois dans le texte, la page ou le chapitre.

Pensez à alléger votre style avec des phrases claires, concises et bien construites.

Nous vous rappelons également que les législations française, canadienne et belge sont strictes en matière de publicité. Ainsi, les autorités de ces pays sont en mesure d'exiger des preuves que les produits ou services dont on fait la publicité en termes superlatifs sont à la hauteur des promesses incluses dans le message. Il est donc judicieux d'éviter les superlatifs ou les exagérations telles que : "The best product available", "The most secure", "the most reliable device", "the latest", "of all times", "always performant"...

# **Localisation**

# **1. Traduction de documents concernant des logiciels non traduits**

Pour les traductions de documents concernant des logiciels non traduits (logiciels dont l'interface graphique n'existe pas encore en français), conservez les mots en anglais appartenant à l'interface graphique, et traduisez-les en français entre parenthèses.

# **2. Éléments à ne pas localiser**

Les marques et les noms de produits ne doivent jamais être localisés.

Ne jamais traduire la syntaxe des programmes ou des fonctions, ni les balises HTML, ou les placeholders (espaces réservés). Leur traduction crée des erreurs majeures de traduction.

## **3. Accélérateurs**

Les applications utilisent différents marqueurs d'accélération. Ainsi, KDE et Mozilla utilisent (&), GNOME () et LibreOffice (~).

## **Cohésion et Homogénéité**

## **1. Cohésion du texte**

Nous l'avons déjà mentionné en introduction : l'objectif numéro un du traducteur est de rédiger des documents en employant un style simple et direct, ceci afin de faciliter la transmission d'informations importantes. Ainsi, la longueur des messages est un aspect important de la traduction technique et celle-ci ne doit pas excéder 20 pour cent du nombre total de mots présents dans le texte source (source FUEL). Comme pour rendre un message concis et précis, il faut du temps, c'est un facteur à ne pas négliger lors de la planification des tâches de traduction quand on souhaite un travail soigné. Il est également conseillé de ne pas pratiquer la

traduction littérale systématiquement, surtout si le texte source contient des répétitions ou des redondances. La rédaction devra toujours rester concise, claire et précise. Comme noté plus haut, les linguistes internes de Sun, par exemple, s'orientent bien moins sur la vérification du nombre de mots traduits du texte source (rapidité d'exécution) que sur la qualité informative et stylistique (qualité de la traduction).

## **2. Homogénéité de la langue**

Il arrive parfois que dans le texte source (anglais), les traducteurs remarquent un certain manque d'homogénéité dans la formulation des messages d'erreur logiciels. Il est conseillé homogénéiser ces messages en français. Ainsi :

Exemple :

Can't open VM. Cannot open VM. Could not open VM. Unable to open VM. en FR : Impossible d'ouvrir VM.

De même, pour les touches de fonction : même si le texte source nomme la touche en question en utilisant des parenthèses ou des crochets, écrivez-les en français sans parenthèses ou crochets.

Exemples :

F6 F6

(F6) F6

[F6] F6

Quelques expressions à traduire systématiquement comme indiqué ci-après :

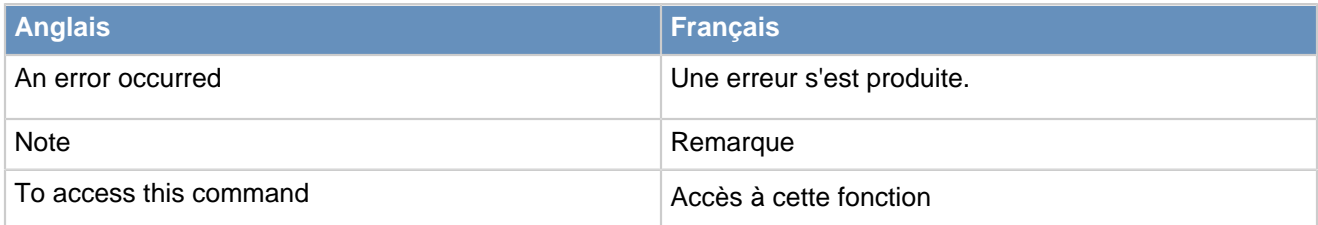

## **3. Utilisation des lettres majuscules**

On met une lettre majuscule à la première lettre d'un mot qui commence une phrase ou un texte, ou aux noms propres, où qu'il puisse se trouver dans une phrase. Après un point, un point d'interrogation ou d'exclamation, les mots qui suivent seront porteurs d'une lettre majuscule, mais ce ne sera normalement pas le cas après les deux-points ou les points-virgules.

En général, l'emploi des lettres majuscules en français est largement moins fréquent qu'en anglais, surtout dans les titres.

Évitez de mettre des lettres majuscules à certains noms de fichiers, options et fonctions, variables ou commandes comme vim, yum update, kill all, chage, chmod...

Utilisez une lettre majuscule sur la première lettre des entrées d'index.

Il est également conseillé d'utiliser une lettre majuscule pour les touches de saisie, les modes de travail, les fonctions, message d'assistance car cela facilitera la lecture.

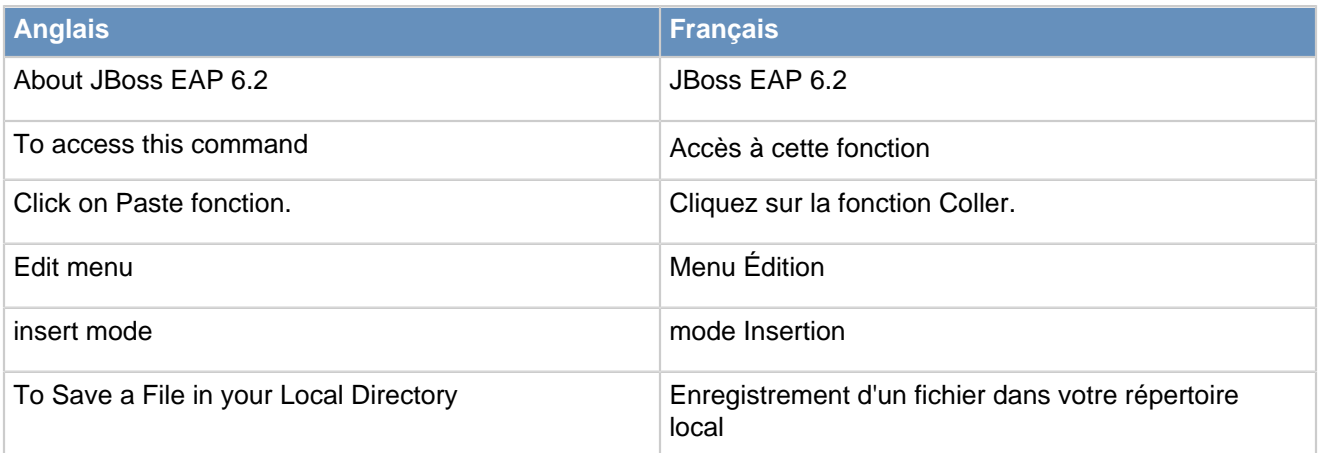

## **4. Usage des traits d'union**

De nombreux termes techniques sont composés d'éléments de texte latin ou grec, et parfois les éléments de composition d'un mot ou expression sont liés, parfois oui, parfois non, pas un trait d'union (on remarque des divergences de pratique).

Le Petit Robert préconise l'agglutination.

Exemple : plate-forme ou plateform, multi-diffusion ou multidiffusion

## **5. Usage des guillemets**

Il existe deux sortes de guillemets : les guillemets « typographiques » et les guillemets "dactylographiques" (ou "informatiques"). Leur usage est largement déterminé par les habitudes du traducteur ou rédacteur. Vous devrez, cependant, demeurer cohérent dans l'ensemble du texte. Si vous choisissez d'appliquer le guillemets « » typographiques français, n'omettez pas les espaces insécables à l'intérieur des guillemets.

# **6. Singulier et pluriel (complément du nom)**

Respecter, dans la mesure du possible, une certaine cohérence selon le modèle suivant :

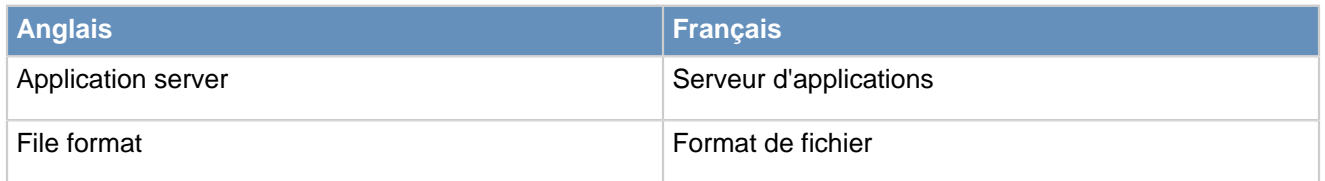

# **7. Dictionnaire terminologique Red Hat Glossary fr-FR**

Dans un souci d'homogénéité, se référer aux

**Glossary for software GUI translation fr-FR - lien à venir (en construction) Glossary for document translation fr-FR- lien à venir (en construction) Glossary for marketing translation fr-FR- lien à venir (en construction) Autres**

en cas de doute sur la traduction d'un mot ou une expression.

#### **Abréviations et Acronymes**

#### **1. Abréviations**

Il vaut mieux les éviter si possible. Si vous n'avez pas le choix, utiliser des abréviations standard

Exemples : Giga-octet Go Mégahertz Mhz Centimètre cm

et respecter les traductions d'abréviations applicables en français.

#### **2. Acronymes**

Le plus souvent, les acronymes s'écrivent sans point entre les lettres, et ils sont invariables (ne prennent normalement pas de 's' au pluriel) si rédigés en lettres capitales. Si vous les rencontrez en lettres minuscules, il vous faudra les remplacer par des lettres majuscules, sauf rare cas particulier. Il convient de les développer entre parenthèses lorsqu'on les rencontre pour la première fois dans un texte, à moins qu'ils soient parfaitement connus de votre lecteur (URL, CD, RAM).

En cas de problème : si vous ne trouvez pas d'équivalent en français, conservez-le en anglais, développez-le et donner une explication entre parenthèses en français lors de sa première apparition dans le texte.

## **Touches et Symboles**

#### **1. Traduction des touches de clavier**

Voici une liste des touches les plus courantes du clavier anglais ainsi que leur équivalent français :

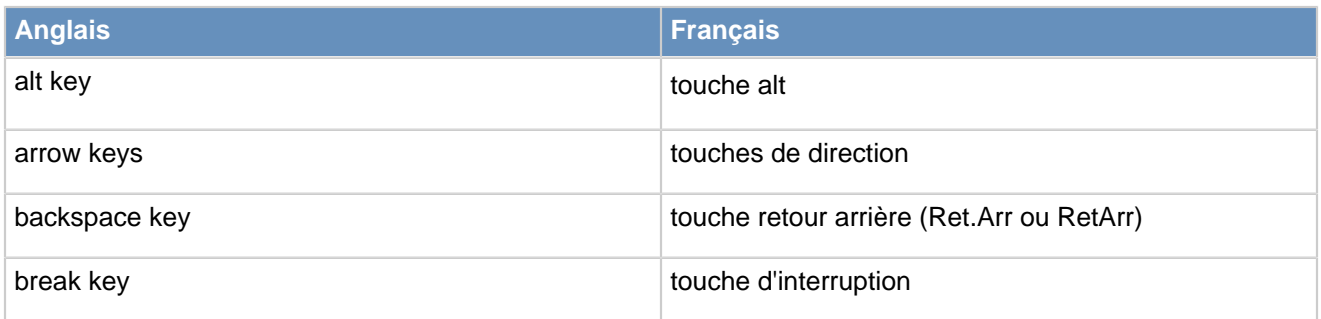

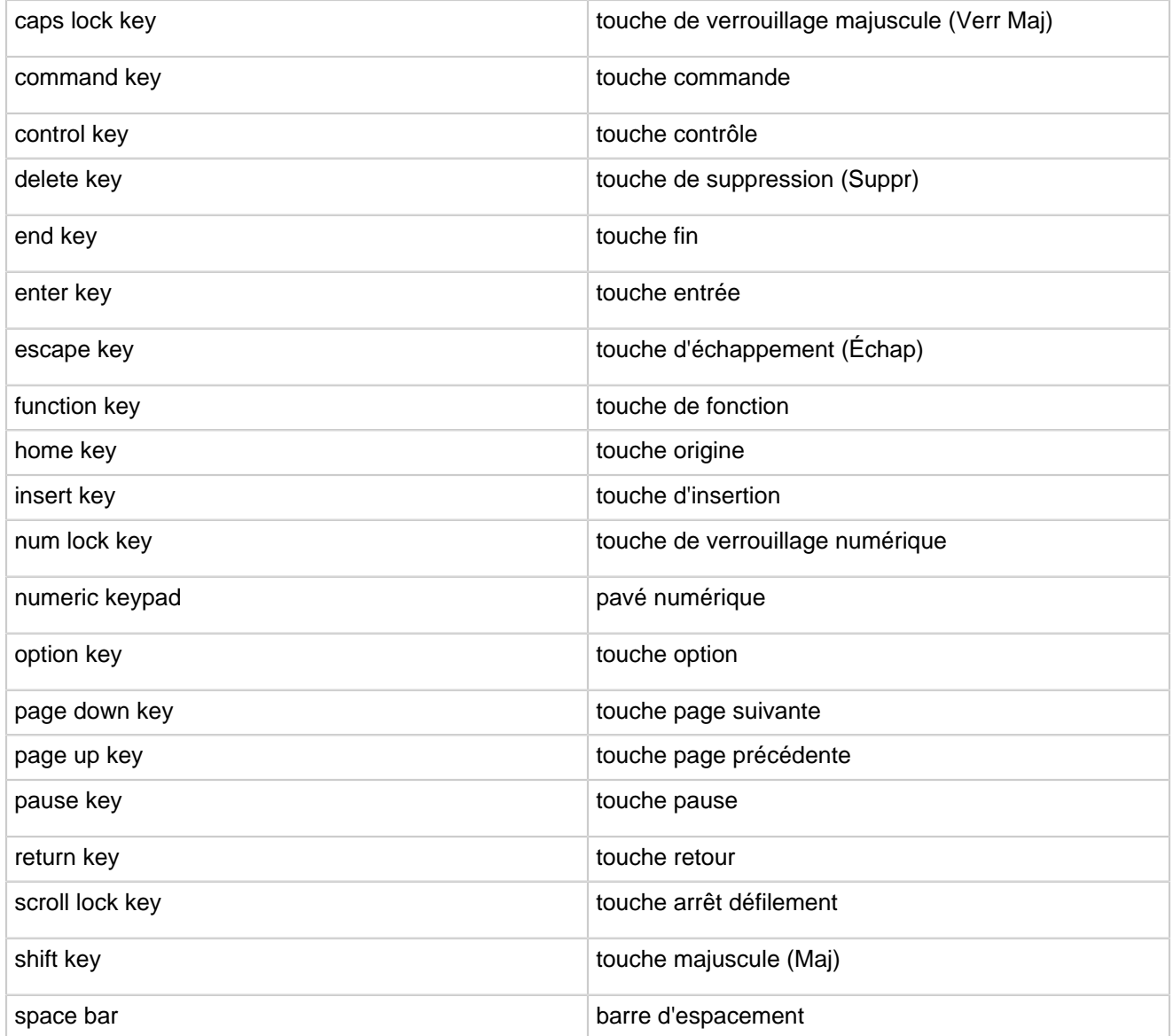

## **2. Symboles**

Pour indiquer à l'utilisateur qu'il doit appuyer simultanément sur deux touches de clavier à la fois, utiliser le signe +.

Exemple : Find (Ctrl+F)

Utilisation des chiffres romains et des chiffres arables. Mis à part les numéros de tomes de livres ou pour certains volumes ou titres, utiliser les chiffres arabes en règle générale (mesures, pourcentages, statistiques, numéros de page, numéros de chapitres, de page etc.)

**Anglais Français**

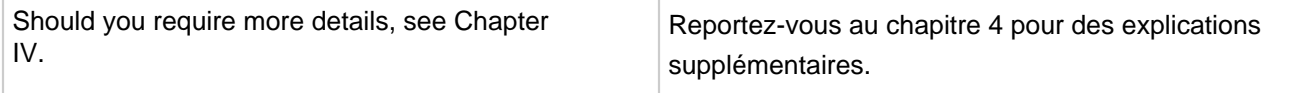

## **3. Date et Heure**

En français, les dates suivent le format suivant :

jour (un ou deux chiffres - un seul chiffre si précédé d'un '0'), suivi du mois (normalement en toutes lettres, en minuscule), puis l'année (de deux ou quatre chiffres).

En forme abrégée, elles respectent le format suivant : jj/mm/aa. (Veuillez garder à l'esprit que les date au format américain s'écrivent mm/jj//aa, ce qui peut créer certaines confusions lors de traductions vers le français.)

Exemples :

AN 04/10/09 FR 10.04.09 AN 10 April 2009 FR 10 avril 09

AN April 10th 2009 FR 10 avril 2009

Pour l'heure, vous aurez le choix entre :

[hh]:[mm] (format 24h) ou [hh]h[mm]. Par soucis d'élégance, il est préférable d'omettre le zéro pour les heures de la matinée (précédant midi).

3:00 pm se traduit par 15:00 ou 15h 9:15 am se traduit par 9:15 or 9h15

## **4. Mesures**

Mises à part quelques rares exceptions (comme pour les disquette 3,5"), en règle générale, on favorisera les unités métriques, donc n'hésitez pas à convertir si nécessaire. Notez que les unités de mesure cm, Mo, Mhz, kg ne sont pas suivies d'un point.

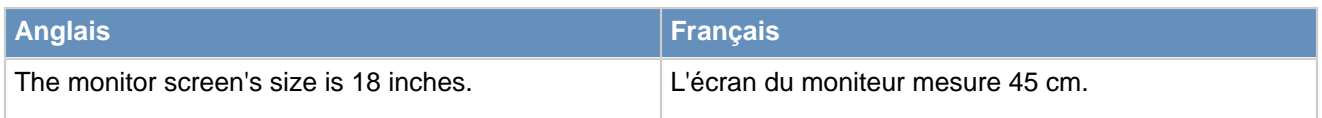

# **5. Séparateurs**

La séparation entre la partie entière et la partie décimale des nombres décimaux se marque à l'aide d'une virgule (sans espace avant, ni après la virgule). Pour faciliter la lecture des nombres longs, ils sont séparés par un espace en tranches de trois chiffres à partir de l'unité (si le nombre est décimal, on opère ainsi à droite et à gauche de la virgule).

Il existe en langue française deux séparateurs : le séparateur décimal et le séparateur de milliers.

Le premier est représenté par une virgule en français (un point en anglais) et sert à séparer la partie décimale de la partie entière d'un nombre décimal.

Le second est représenté par une espace (de préférence insécable) en français (une virgule en anglais) et sert à faciliter la lecture des grands nombres en regroupant par les chiffres par trois.

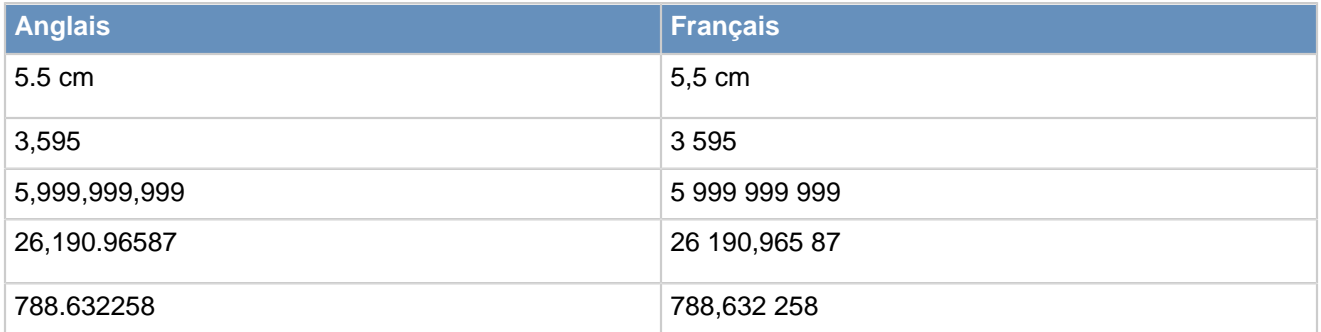

## **Traduction des noms de produits, services ou noms de compagnies**

Les noms de produits, les marques, les noms de compagnies ne se traduisent pas pour des raisons de droits d'auteur, à moins d'en avoir obtenu l'autorisation.

Veuillez appliquer le modèle suivant dans la traduction des titres des manuels

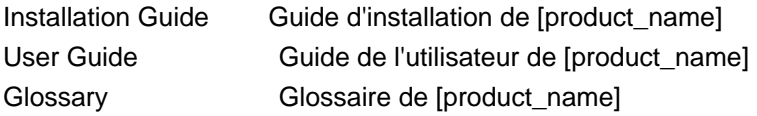

## **Copyright & Trademarks**

En général, la traduction des clauses légales de droits d'auteur est difficile et lourde de conséquences. Il est donc préférable de demander à votre coordinateur ou team leader si vous devez ou non les traduire.

Voir Copyright Notices and Trademark Legends -<https://home.corp.redhat.com/node/34059>

Une marque commerciale est un mot, une phrase, un nom, un symbole, un logo ou un slogan adopté, et utilisé par une entreprise pour identifier et différencier ses produits de ceux de ses concurrents.

## **Conclusion**

Qu'est-ce qu'une bonne traduction ? Comme nous en avons déjà fait la remarque en introduction de ce guide, un document ou produit (logiciel, documentation, etc.) bien traduit est un document ou produit qui semble avoir été créé directement dans la langue maternelle du lecteur.

Tout en gardant à l'esprit qu'il s'agit ici de traduction technique, il nous semble important d'attirer votre attention sur l'importance de s'éloigner parfois de la traduction littérale systématique. En effet, sans être obligatoirement

erronée, une traduction au mot à mot aboutit très souvent à un style lourd et peu adapté au ton de la langue dans laquelle vous traduisez.

## **Matrice FUEL d'Assurance Qualité – voir<http://fuelproject.org/tqam/index>**

- • Précision (sens d'origine restitué, pas d'ajouts ni de suppressions inutiles)
	- Langue et grammaire
	- Terminologie (concepts)
	- Compréhensibilité (par le lecteur)
	- Culture (comprendre la spécificité de l'audience) En Open Source, le travail de traduction effectué par la communauté nous donne la clé pour comprendre les lecteurs de nos textes et ce qui est acceptable ou non dans une traduction.

## **Liste de références conseillées**

Red Hat Writing Style Guide - [https://engineering.redhat.com/docs/en-US/Policy/70.ecs/html-single/](https://engineering.redhat.com/docs/en-US/Policy/70.ecs/html-single/Writing_Style_Guide/) [Writing\\_Style\\_Guide/](https://engineering.redhat.com/docs/en-US/Policy/70.ecs/html-single/Writing_Style_Guide/)

Legal Guidelines for Marketing Materials - [https://home.corp.redhat.com/wiki/legal-guidelines-marketing](https://home.corp.redhat.com/wiki/legal-guidelines-marketing-materials)[materials](https://home.corp.redhat.com/wiki/legal-guidelines-marketing-materials)

Trademark Guidelines -<https://home.corp.redhat.com/department/trademark-guidelines>

Copyright Notices and Trademark Legends - <https://home.corp.redhat.com/node/34059> -

Trademark style guide - [http://jp.redhat.com/f/pdf/corp/trademark\\_usage.pdf](http://jp.redhat.com/f/pdf/corp/trademark_usage.pdf)

[Amazon.fr - Lexique des règles typographiques en usage à l'Imprimerie Nationale - Collectif - Livres](http://www.amazon.fr/Lexique-r%C3%A8gles-typographiques-lImprimerie-Nationale/dp/2743304820)  typographic guidelines used by Debian users

Traduc-org Translation guide - [Guides\\_pratiques/Petit-guide-du-traducteur.html - Projet de traduction](http://traduc.org/Guides_pratiques/Petit-guide-du-traducteur.html) [Traduc.org](http://traduc.org/Guides_pratiques/Petit-guide-du-traducteur.html)

Sun Style Guide - [http://www.google.com.au/url?](http://www.google.com.au/url?sa=t&rct=j&q=&esrc=s&source=web&cd=2&ved=0CCQQFjAB&url=http%3A%2F%2Fwww.webstrat.fr%2Fsites%2Fwww.webstrat.fr%2Ffiles%2Fguide-localisation-sun.pdf&ei=dZ3ZU4aIKYyzuASPmYFg&usg=AFQjCNFdrW8sPL9lx4LlZSNY2GkEWt5Jww&bvm=bv.72185853,d.c2E)

[sa=t&rct=j&q=&esrc=s&source=web&cd=2&ved=0CCQQFjAB&url=http%3A%2F](http://www.google.com.au/url?sa=t&rct=j&q=&esrc=s&source=web&cd=2&ved=0CCQQFjAB&url=http%3A%2F%2Fwww.webstrat.fr%2Fsites%2Fwww.webstrat.fr%2Ffiles%2Fguide-localisation-sun.pdf&ei=dZ3ZU4aIKYyzuASPmYFg&usg=AFQjCNFdrW8sPL9lx4LlZSNY2GkEWt5Jww&bvm=bv.72185853,d.c2E) [%2Fwww.webstrat.fr%2Fsites%2Fwww.webstrat.fr%2Ffiles%2Fguide-localisation](http://www.google.com.au/url?sa=t&rct=j&q=&esrc=s&source=web&cd=2&ved=0CCQQFjAB&url=http%3A%2F%2Fwww.webstrat.fr%2Fsites%2Fwww.webstrat.fr%2Ffiles%2Fguide-localisation-sun.pdf&ei=dZ3ZU4aIKYyzuASPmYFg&usg=AFQjCNFdrW8sPL9lx4LlZSNY2GkEWt5Jww&bvm=bv.72185853,d.c2E)[sun.pdf&ei=dZ3ZU4aIKYyzuASPmYFg&usg=AFQjCNFdrW8sPL9lx4LlZSNY2GkEWt5Jww&bvm=bv.72185853,d.c2E](http://www.google.com.au/url?sa=t&rct=j&q=&esrc=s&source=web&cd=2&ved=0CCQQFjAB&url=http%3A%2F%2Fwww.webstrat.fr%2Fsites%2Fwww.webstrat.fr%2Ffiles%2Fguide-localisation-sun.pdf&ei=dZ3ZU4aIKYyzuASPmYFg&usg=AFQjCNFdrW8sPL9lx4LlZSNY2GkEWt5Jww&bvm=bv.72185853,d.c2E)

Microsoft Style Guide - <http://www.microsoft.com/Language/en-US/StyleGuides.aspx>

IIA French Style Guide from the Insitute of Internal Auditors (IIA) for French translation and Localization projects 2009 by Carmazzi Gobal Solutions - [https://www.google.com.au/](https://www.google.com.au/url?sa=t&rct=j&q=&esrc=s&source=web&cd=1&ved=0CB4QFjAA&url=https%3A%2F%2Fna.theiia.org%2Ftranslations%2FFrench%2520Documents%2FIIA_Style_Guide_French-Jan_2009.doc&ei=3J_ZU6qFGMmIuASigoGICg&usg=AFQjCNH-Ek_JHuEyT22UQC7XvzWDY1mEGQ&bvm=bv.72185853,d.c2E&cad=rja) [url?sa=t&rct=j&q=&esrc=s&source=web&cd=1&ved=0CB4QFjAA&url=https](https://www.google.com.au/url?sa=t&rct=j&q=&esrc=s&source=web&cd=1&ved=0CB4QFjAA&url=https%3A%2F%2Fna.theiia.org%2Ftranslations%2FFrench%2520Documents%2FIIA_Style_Guide_French-Jan_2009.doc&ei=3J_ZU6qFGMmIuASigoGICg&usg=AFQjCNH-Ek_JHuEyT22UQC7XvzWDY1mEGQ&bvm=bv.72185853,d.c2E&cad=rja) [%3A%2F%2Fna.theiia.org%2Ftranslations%2FFrench%2520Documents](https://www.google.com.au/url?sa=t&rct=j&q=&esrc=s&source=web&cd=1&ved=0CB4QFjAA&url=https%3A%2F%2Fna.theiia.org%2Ftranslations%2FFrench%2520Documents%2FIIA_Style_Guide_French-Jan_2009.doc&ei=3J_ZU6qFGMmIuASigoGICg&usg=AFQjCNH-Ek_JHuEyT22UQC7XvzWDY1mEGQ&bvm=bv.72185853,d.c2E&cad=rja) [%2FIIA\\_Style\\_Guide\\_French-Jan\\_2009.doc&ei=3J\\_ZU6qFGMmIuASigoGICg&usg=AFQjCNH-](https://www.google.com.au/url?sa=t&rct=j&q=&esrc=s&source=web&cd=1&ved=0CB4QFjAA&url=https%3A%2F%2Fna.theiia.org%2Ftranslations%2FFrench%2520Documents%2FIIA_Style_Guide_French-Jan_2009.doc&ei=3J_ZU6qFGMmIuASigoGICg&usg=AFQjCNH-Ek_JHuEyT22UQC7XvzWDY1mEGQ&bvm=bv.72185853,d.c2E&cad=rja)[Ek\\_JHuEyT22UQC7XvzWDY1mEGQ&bvm=bv.72185853,d.c2E&cad=rja](https://www.google.com.au/url?sa=t&rct=j&q=&esrc=s&source=web&cd=1&ved=0CB4QFjAA&url=https%3A%2F%2Fna.theiia.org%2Ftranslations%2FFrench%2520Documents%2FIIA_Style_Guide_French-Jan_2009.doc&ei=3J_ZU6qFGMmIuASigoGICg&usg=AFQjCNH-Ek_JHuEyT22UQC7XvzWDY1mEGQ&bvm=bv.72185853,d.c2E&cad=rja)

The World Bank Translation Guide - French edition updated 2012 - [http://www.google.com.au/](http://www.google.com.au/url?sa=t&rct=j&q=&esrc=s&source=web&cd=1&cad=rja&uact=8&ved=0CBwQFjAA&url=http%3A%2F%2Fsiteresources.worldbank.org%2FTRANSLATIONSERVICESEXT%2FResources%2FTranslation_Style_Guide_French.pdf&ei=2aDZU6OSIoSGuATHt4HwAQ&usg=AFQjCNFmy6W7EhN3Il8ZWYx2UB6yN987Zg&bvm=bv.72185853,d.c2E) [url?sa=t&rct=j&q=&esrc=s&source=web&cd=1&cad=rja&uact=8&ved=0CBwQFjAA&url=http](http://www.google.com.au/url?sa=t&rct=j&q=&esrc=s&source=web&cd=1&cad=rja&uact=8&ved=0CBwQFjAA&url=http%3A%2F%2Fsiteresources.worldbank.org%2FTRANSLATIONSERVICESEXT%2FResources%2FTranslation_Style_Guide_French.pdf&ei=2aDZU6OSIoSGuATHt4HwAQ&usg=AFQjCNFmy6W7EhN3Il8ZWYx2UB6yN987Zg&bvm=bv.72185853,d.c2E) [%3A%2F%2Fsiteresources.worldbank.org%2FTRANSLATIONSERVICESEXT%2FResources](http://www.google.com.au/url?sa=t&rct=j&q=&esrc=s&source=web&cd=1&cad=rja&uact=8&ved=0CBwQFjAA&url=http%3A%2F%2Fsiteresources.worldbank.org%2FTRANSLATIONSERVICESEXT%2FResources%2FTranslation_Style_Guide_French.pdf&ei=2aDZU6OSIoSGuATHt4HwAQ&usg=AFQjCNFmy6W7EhN3Il8ZWYx2UB6yN987Zg&bvm=bv.72185853,d.c2E) %2FTranslation\_Style\_Guide\_French.pdf&ei=2aDZU6OSIoSGuATHt4HwAQ&usg=AFQjCNFmy6W7EhN3Il8ZWYx2UB6yN9 Guide de style ARI à l'usage des traducteurs, réviseurs et rédacteurs et rédacteurs - [http://www.youscribe.com/](http://www.youscribe.com/catalogue/manuels-et-fiches-pratiques/ressources-professionnelles/guide-de-style-a-l-usage-des-traducteurs-redacteurs-et-reviseurs-432022) [catalogue/manuels-et-fiches-pratiques/ressources-professionnelles/guide-de-style-a-l-usage-des-traducteurs](http://www.youscribe.com/catalogue/manuels-et-fiches-pratiques/ressources-professionnelles/guide-de-style-a-l-usage-des-traducteurs-redacteurs-et-reviseurs-432022)[redacteurs-et-reviseurs-432022](http://www.youscribe.com/catalogue/manuels-et-fiches-pratiques/ressources-professionnelles/guide-de-style-a-l-usage-des-traducteurs-redacteurs-et-reviseurs-432022)

While every effort has been made to give precise and targeted recommendation and guidelines for the purpose of translating Red Hat documentation, we have ignored some the the well known points as well. This is a work in progress, so your comments are more than welcome and can be directed to [croe@redhat.com](mailto:croe@redhat.com), [jcarbone@redhat.com,](mailto:jcarbone@redhat.com) the Fedora mailing list and/or Fedora coordinators.